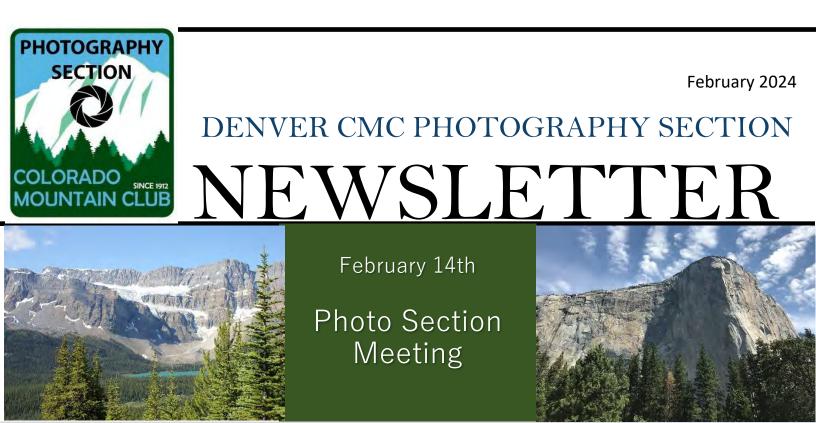

Join us Wednesday, February 14<sup>th</sup>, 7 p.m.

### **Photo Section Meeting**

Editing Your Images in Lightroom Jao van de Lagemaat

# IMPORTANT: This meeting will be in-person and via Zoom, see email for Zoom link

Please send no more than 2 anonymous images to Sandy Robinson (sjrobinson0630@gmail.com) by February 10th. Jao will edit images to demonstrate principals from his presentation.

The CMC photo section holds monthly meetings the second Wednesday of each month at 7 p.m.

\$20 Annual Dues

Steering Committee

Frank Burzynski CMC Liaison fburzynski@comcast.net

Jao van de Lagemaat Education Coordinator jvandela@gmail.com

Selma Kristel hikerselma@gmail.com

Diana Bliss dbliss5030@gmail.com

Dan Orcutt orcutt.cmc@comcast.net

Larry Karasevich Presentation Coordinator larrykarasevich@gmail.com

Mark Evans Presentation Coordinator <u>m24evans@me.com</u>

Sandy Robinson Image Coordinator sjrobinson0630@gmail.com

Julie Garcia Newsletter Production bball4jule@gmail.com

# Educational Program – February 14th

#### **Editing Your Images in Lightroom**

#### Jao van de Lagemaat

7pm

Images rarely look great straight from the camera even if you did everything right while capturing them. In this short tutorial I will address this common frustration and give an overview of editing your outdoor (and other) images using the tools found in Lightroom (all platforms) and in Camera Raw/Photoshop. The short tutorial will start with some basic editing advice including the almost magic "auto" button and show you how to get to great images in very little time and will then focus on some of the newer highly useful tools including artificial intelligence-driven masking, AI based denoising and sharpening and more. I will discuss camera profiles and editing presets to help you get to results quicker, and I will also go through an editing session with some example images to show how I approach this and will give some advice on creating your own editing style. People can also bring a few images for me to demonstrate how I would approach editing them.

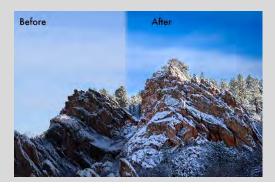

# **Upcoming Photo Section Meetings & Trips**

| Date                 | Event                                                  | Description                                               |
|----------------------|--------------------------------------------------------|-----------------------------------------------------------|
| Feb 14 <sup>th</sup> | Educational Presentation - Jao van<br>de Lagemaat      | Editing your images in Lightroom.                         |
| Mar 13 <sup>th</sup> | Shooter's Choice – Larry Karasevich<br>and Kara Marcus | Photographing the April 8, 2024 Total Eclipse of the sun. |

# Photo Section Volunteers Needed

Currently, the Photo Section needs members for the following tasks:

- 1. Lead photo outings and hikes
- 2. Post monthly meeting to CMC calendar

Please email <u>fburzynski@comcast.net</u> if you'd like more information or would like to volunteer for one of the above roles.

#### CMC Website Tip

Completing this one item will enroll you to receive prompt notice of any photography related hike as it is placed on the calendar. Login to the CMC web site, then navigate to your name on the top right of the page, a drop-down menu will appear. Navigate in the drop-down menu to the heading My Preferences, click on this item. The Preferences page will appear, scroll to the bottom for the section "Alerts and Notification Preferences", select how you want to be notified and then add the keyword "Photography" under the activities portion, lastly click save at the bottom of the page.

| ← → C iii cmc.org/members/frank-but | zynski/edit#fieldsetlegend-preferences                                                  | e 🛪 🖈 🖬 🕘 :      |
|-------------------------------------|-----------------------------------------------------------------------------------------|------------------|
| Admin Panel                         |                                                                                         |                  |
| Contents                            | Alerts & Notifications Preferences                                                      | -                |
| 🖋 Edit                              | Update Frequency  Sord me an email with new items                                       |                  |
| O View                              | As soon as they are added     In a daily digest                                         |                  |
| + Add new)                          | ○ In a weekly digest                                                                    |                  |
| State:                              | Activities<br>Of these types (choose at least one to get notifications)                 |                  |
| 7 Actions +                         | (x. Photography                                                                         |                  |
| Display +                           | Groups                                                                                  |                  |
| O 11 days ago                       | With these Groups (Jeave blank to choose all Groups)                                    |                  |
| Sharing                             |                                                                                         |                  |
| C Allases                           | Courses, Clinics & Seminars<br>Of these types(choose at least one to get notifications) |                  |
|                                     | Groups<br>With these Groups (leave blank to choose all Groups)                          |                  |
|                                     | Categorization                                                                          |                  |
|                                     | SAVE CANCEL                                                                             | Activate Windows |

### Shooter's Choice Volunteers

The photography group is diverse, with numerous photographic interests and skill levels. We are looking for presentations about any interest at any skill level. The concept of Shooter's Choice is to learn about both photography and the lessons learned on our unique photographic journeys. This may include photos from a single day trip, a vacation, or decades of experience, but should primarily address the photography performed along the journey. Presentations may last 45-60 minutes. It may be single person's work or a group of people may split that time.

A Shooter's Choice presentation involves selecting a related set of photographs to discuss. These need not be polished photos. They may address an exploration of one subject, an experiment, an attempt to solve a problem, or the key results of your learning curve through your journey.

The presentation may include:

- 1. What you liked or disliked about the photos and what you might do differently next time.
- 2. How the photograph was taken (if pertinent include camera mode, lens, focus, depth of field, ISO, shutter speed, etc.)
- 3. What challenges you addressed, and the successes and failures you had.

Your Shooter's Choice can be a great way to improve your photography skills and meet people with like photographic interests. We look forward to seeing your photographs!

If interested, contact Selma Kristel at <u>hikerselma@gmail.com</u>. If you would like more information or assistance with your Shooter's Choice, please contact Dan Orcutt at <u>orcutt.cmc@comcast.net</u>.

# COVID-19 and Colorado Mountain Club

As Colorado continues to alter restrictions surrounding COVID-19, the Colorado Mountain Club has altered its offerings with adjusted protocols to address COVID-19. Find out more information and see the latest CMC announcements regarding COVID-19 at: <a href="https://www.cmc.org/COVID-19andCMCProgramming.aspx">https://www.cmc.org/COVID-19andCMCProgramming.aspx</a>

# Join Our Facebook Page

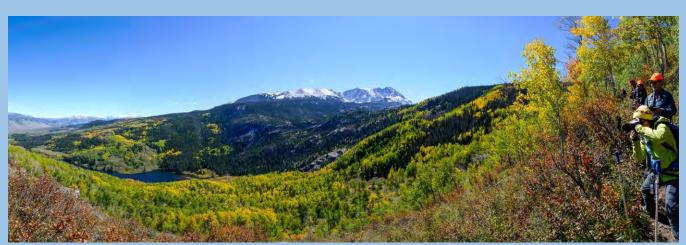

Keep up to date on the CMC Photo group's meetings and outings. Plus share your latest photos and get info on other photography related events happening in the Denver area.

#### Join the Facebook page at:

https://www.facebook.com/groups/cmcphoto/

### **Member Photos**

# Jao van de Lagemaat

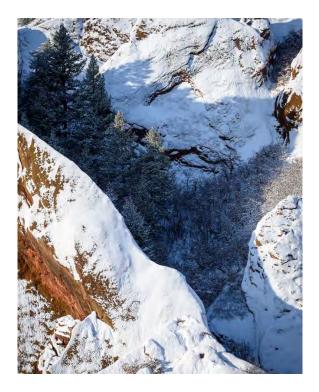

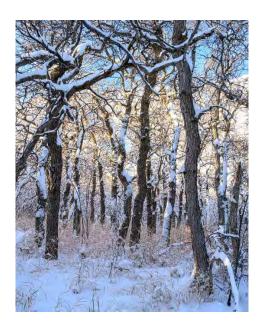

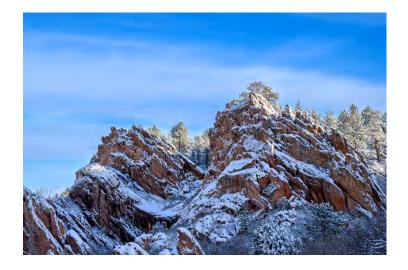

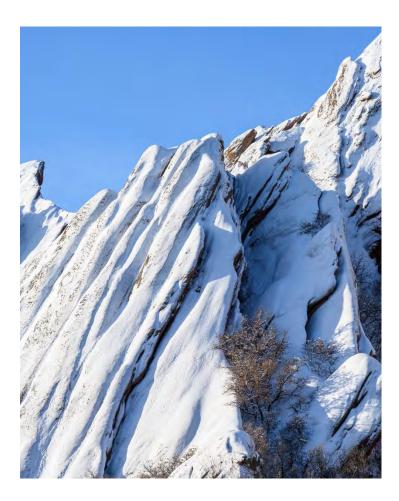

### Selma Kristel

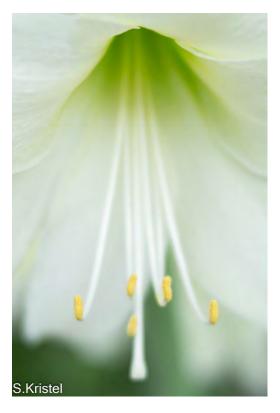

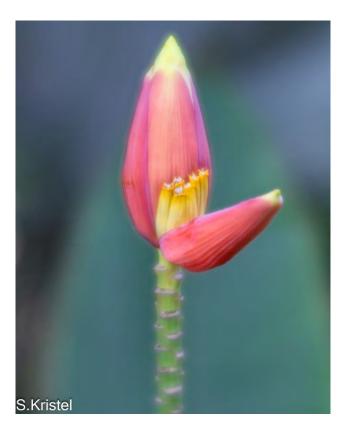

### John Bickel

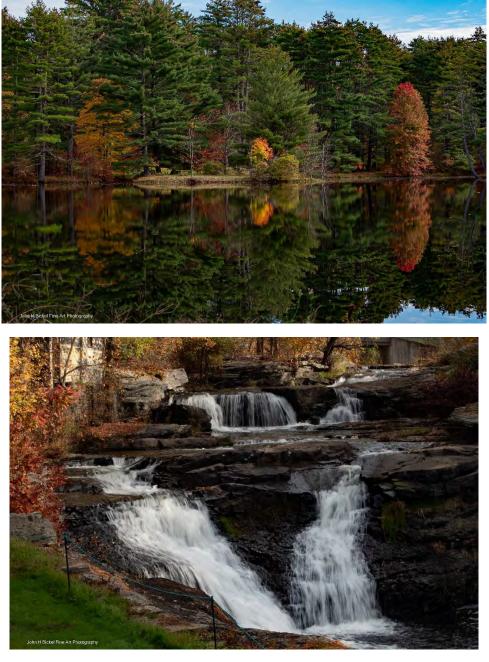

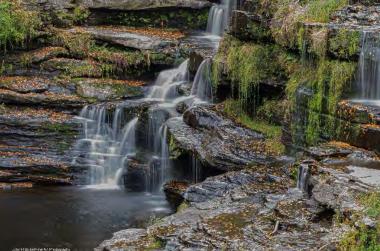

## Seth Graham

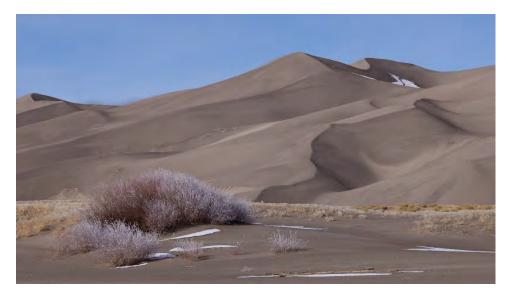

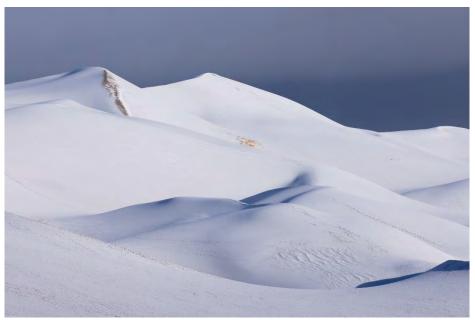

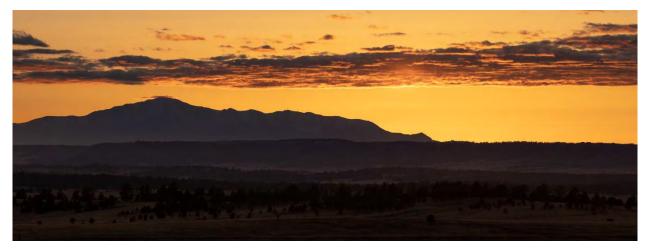

# Peggy Schafer

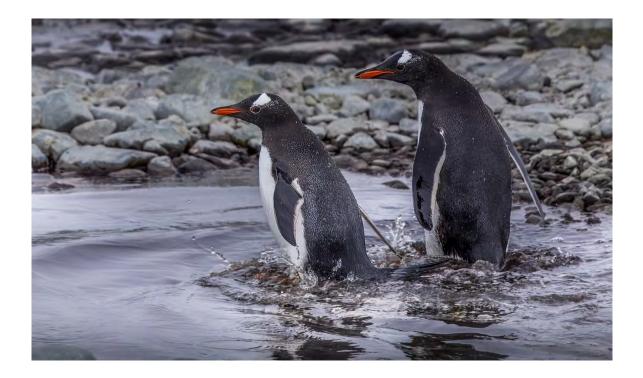

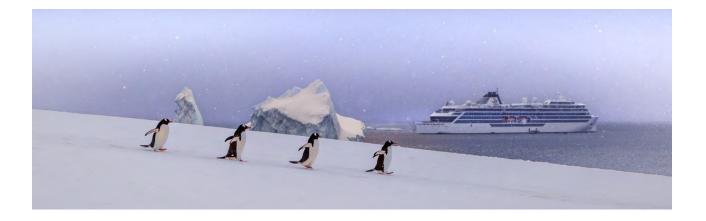

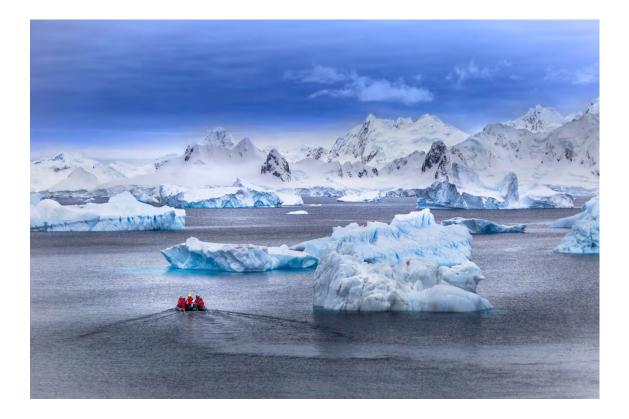

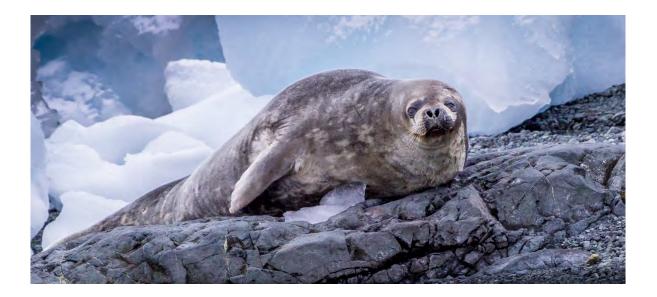

### Janet Scott

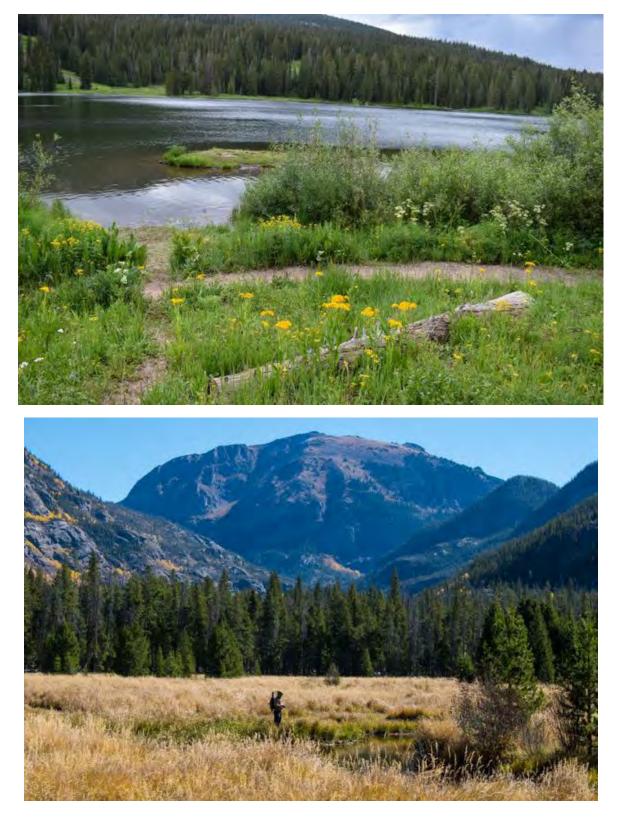

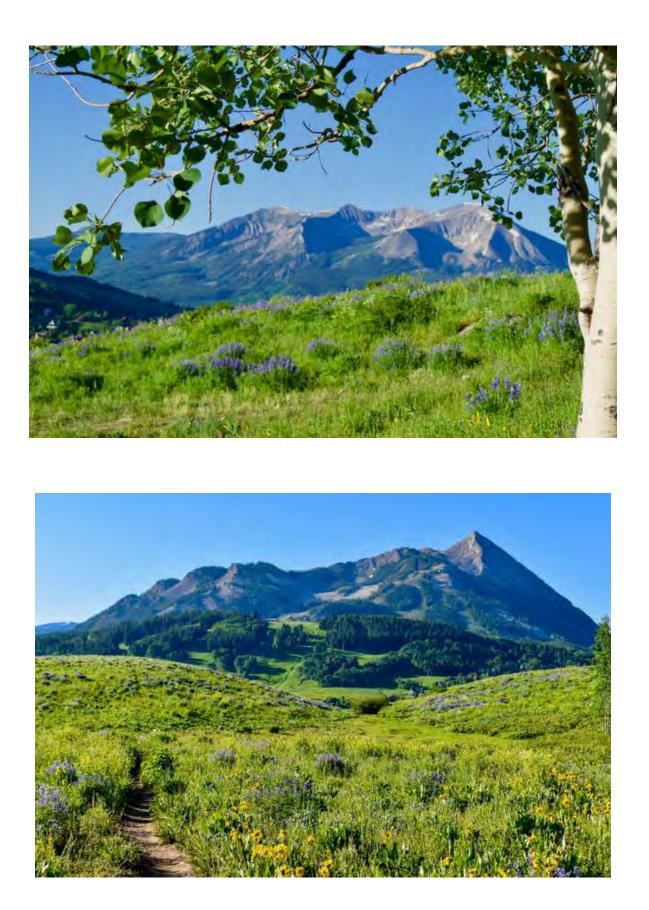

Photo Section Member Websites

John Helfrich johnhelfrich.smugmug.com

Jao van de Lagemaat lagemaatphoto.smugmug.com

Dan Orcutt <u>danorcutt.smugmug.com</u> <u>AboveTreelineImages.com</u>

Frank Burzynski fburzynski.zenfolio.co

Janice Bennett janicebennettphotography.smugmug.com janicebennett.com

> John Kieffer outsideimagery.com

Michael Ciavatta ciavattaphoto.com

Alex Clymer neonfuzzart.com

Sandra Robinson https://srobinson.zenfolio.com

Photo Section Newsletter Archives

https://cmcdenver.org/specialinterests/photography-section/specialinterestsphotographysectionphotography-section-newsletter-archives

#### Website Recommendations by Members

**lightstalking.com** Tips and tutorials, feedback, and downloadable photo goodies.

#### essential-photoshop-elements.com

Photoshop Elements 13 tutorials by Rick Peterson

<u>divephotoguide.com</u> Contains photos, trips and photo techniques by Matt Weiss. While it is written for underwater photographers, it is quite well done and some of the information is universal.

**lenscratch.com** A very good comprehensive website about photography. They have a new photographer every day, plus much more, including online exhibitions that you can be a part of, links to other websites, and shows to enter. It has constantly rated as one of the best websites for photography in the world.

**<u>photoeye.com/bookstore/index.cfm</u>** Photoeye Book Store, a great site about all sorts of photo books, one of the best for this subject.

**<u>muybridgeshorse.com</u>** Muybridge's Horse is a newer website devoted to animal photography and art. The young woman who started it went to school at CU.

**newlandscapephotography.com** New Landscape Photography is just that—a site about landscape photography. It has a new photographer once or twice a week and is also a Facebook group where anyone can upload photos.

featureshoot.com/2014/02/52-photo-sites-get-inspired/#!vkVXB

Feature Shoot, with a list to 50 more.

the-digital-picture.com Canon data including Zeiss, etc.

imaging-resource.com Detailed analysis of cameras and lenses.

luminous-landscape.com Techniques, tutorials, essays and reviews.

app.photoephemeris.com Sun and moon data displayed on a map.

**dpreview.com** General and specific topics of interest to photographers including excellent, thorough reviews.

dxomark.com Excellent technical data on cameras and lenses.

coloradocaptures.com General and specific topics of interest to photographers.

**shadowhousecreations.blogspot.com** Creative resources for artistic people. Free textures, brushes, tips and tutorials from photo artist Jerry Jones.

**brusheezy.com** Free Photoshop brushes, textures, patterns, and graphics.